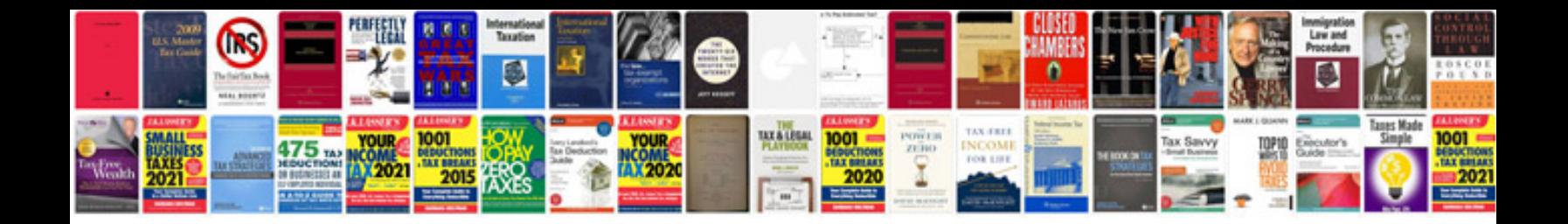

**Template srs document** 

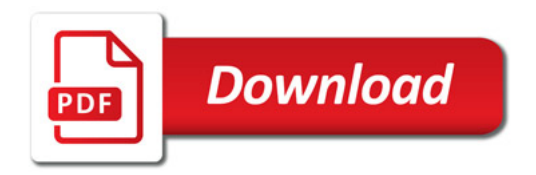

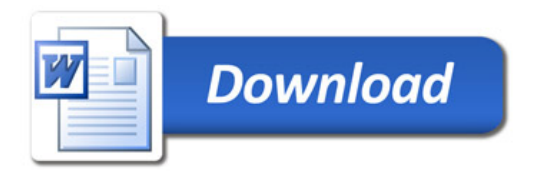